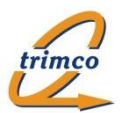

# Erste Einblicke

## Neuentwicklung "trimco-Schlüsselverwaltung (SQL)" (Stand 03.11.2022)

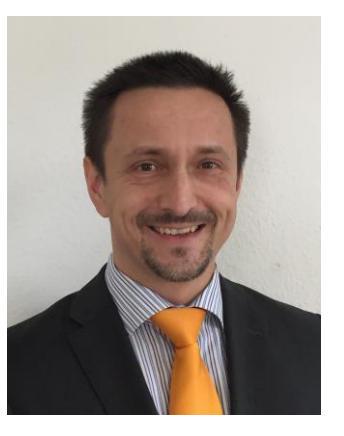

Thomas Reinhardt

Ziele:

- Neuentwicklung der sehr erfolgreichen alten Notes/Domino-Datenbank "trimco-Schlüsselverwaltung" für neue Systemumgebung
- Systembasis: Microsoft SQL Server 2017 Standard und .NET Core 3.1- Programmierung; vorhandene Microsoft IIS-Installation
- Verwendung via aktuellen Webbrowsern (Mozilla Firefox 94.x, Google Chrome 96.x, Microsoft Edge 96.x, Safari)
- Vergleichbarer Standard-Funktionsumfang
- Möglichkeit der Individualisierung (umfangreiche Konfiguration, Workflowdefinition)
- Migration archivierter Vorgänge aus Notes/Domino-Datenbank
- Hoher Wiedererkennungswert und kurze bis keine Einarbeitungszeit
- Dadurch erreichen: **Investitionssicherheit für Kunden**, selbst bei zukünftig verstärktem Einsatz von Tablets (z.Bsp. iPad)

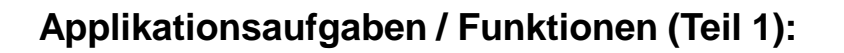

- Erfassung von Schließanlagen u.a. mit Hinterlegung allgemeiner übertragbarer Lese- & Bearbeitungsberechtigungen
- Erfassung von Schlössern/Zylindern mit Standort, Etage, ggf. Zylindernummer, Zylinderlängen
- Schlüsselerfassung mit Nummer, Hersteller, Typ, Verwahrort, Genehmigungspflicht, Status und Beständen (Frei, Ausgegeben, Gesamt), Schließungszuordnungen, u.a.
- Bestandsbuchung von Schlüssel-Zugängen/Abgängen
- Prozess-Bearbeitungsformulare für Schlüssel-Ausgaben, -Rückgaben, -Weitergaben mit "Workflow"-gesteuerter Prozessbearbeitung (konfigurierbar) inkl. Funktionen zur Mitarbeiter-Zuordnung, Personalnummer, Vorgesetzte; Schlüsselauswahl-Funktionen (einfach/mehrfach/Schlüsselbund); Ausdrucksformular für schriftliche Bestätigung (insb. für externe Schlüsselempfänger), interne Empfangsbestätigungsfunktion via Email; automatische Bestandsfortschreibung; ausführliche Dokumentation
- Automatische Generierung von Schlüssel-Ausgabezuordnungen zu jeweiligem Empfänger
- Globale Genehmigungsfunktion für alle Schlüssel-Ausgaben/-Weitergaben oder einzeln aktivierbare Genehmigungsfunktion auf Schlüssel-Ebene

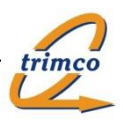

#### **Applikationsaufgabe / Funktionen (Teil 2):**

- Schlüsselinventur-Prozess-Modul zur Bestätigung der ausgegebenen Schlüssel
- Separate Übersichten der "aktiven Schlüssel" nach Nummer, nach Hersteller, nach Typ, nach Schließungen/Schlössern, nach Zylindernummer u.a.
- Diverse Verwaltungs-Übersichten für Schlüssel-Ausgabe-/Rücknahme-/Weitergabe-Prozessdaten; Mitarbeiter-Schlüsselausgabezuordnungs-Daten
- Auswertungsfunktionen zur Erzeugung von Übersichten nach "Ausgabezuordnungen nach Schloss", "Schlüsselzuordnungen nach Mitarbeiter" und "Ausgabezuordnungen nach Schlüssel" (Microsoft Excel-Export aktivierbar)
- Archiv-Übersichten für archivierte Schlüssel und Ausgaben/Rückgaben
- Email-Erinnerungsfunktion für Rückgabe-Termine (vor & nach Ablauf)
- Hinterlegung umfangreicher Grundeinstellungen u.a. von Auswahl-Werten (Schlüsselhersteller, Schlüsseltypen, Abgangsgründe, Verwahrorte) und Standard-Vorgabewerten u.a. für elektronische Bestätigungsfunktionen
- Revisionssichere Dokumentation / Historisierung aller Bearbeitungsschritte

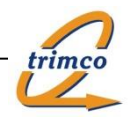

### Erste Eindrücke – Übersicht "Aktive Schlüssel nach Schließanlage":

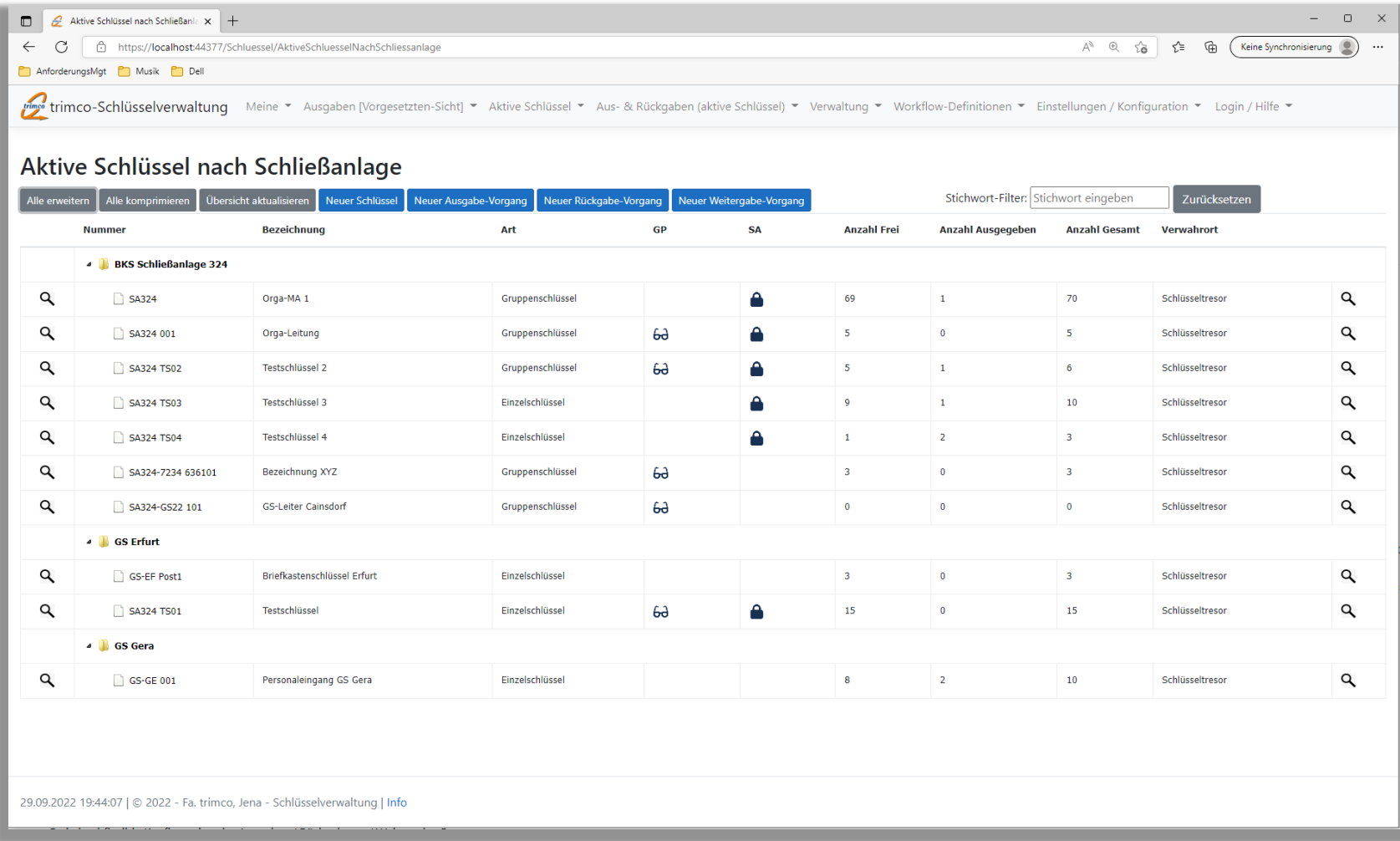

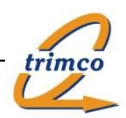

#### Erste Eindrücke – Formular "Schlüssel":

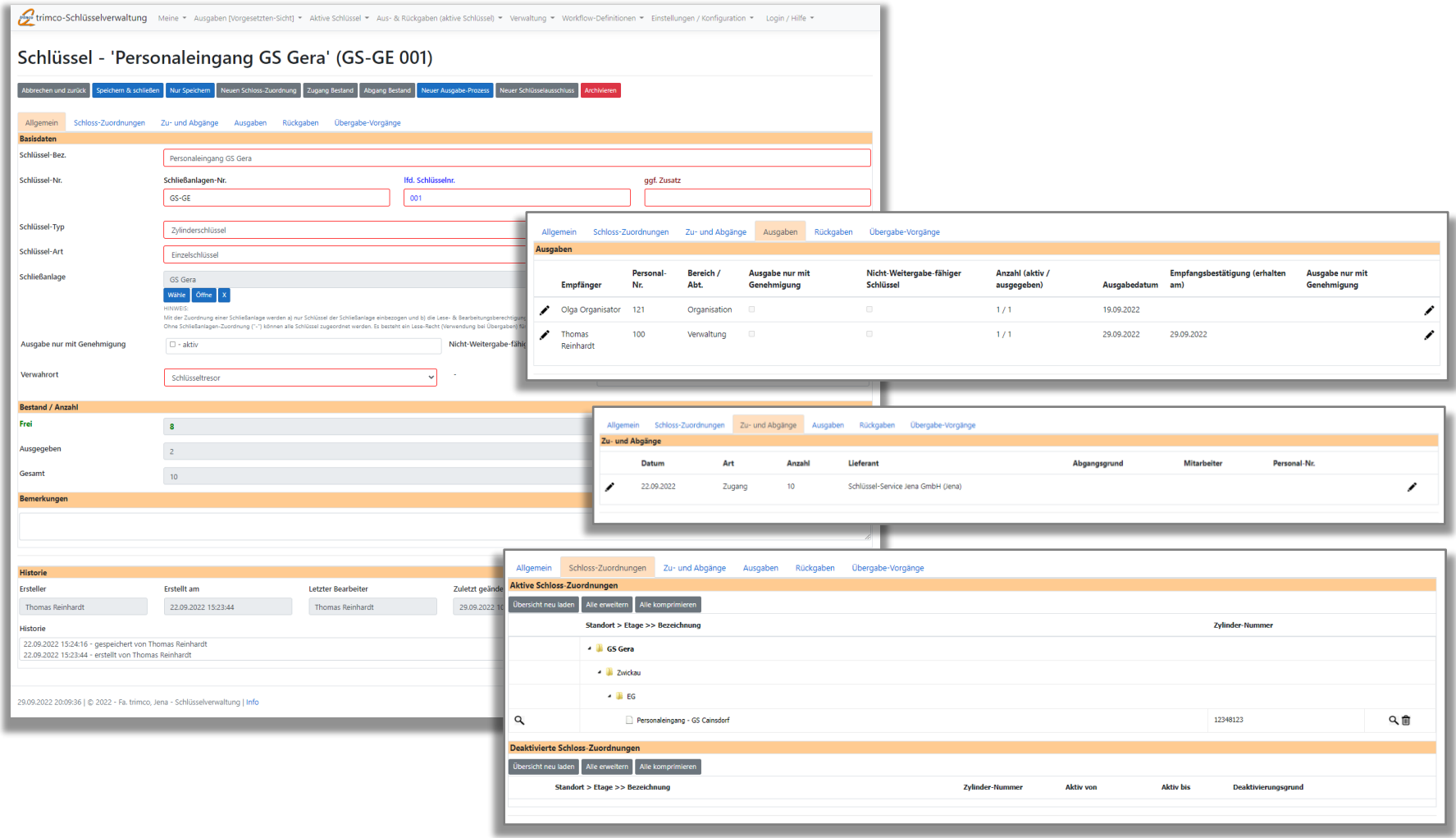

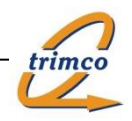

## Erste Eindrücke – Menü & Übersichten "Ausgabe-Vorgänge":

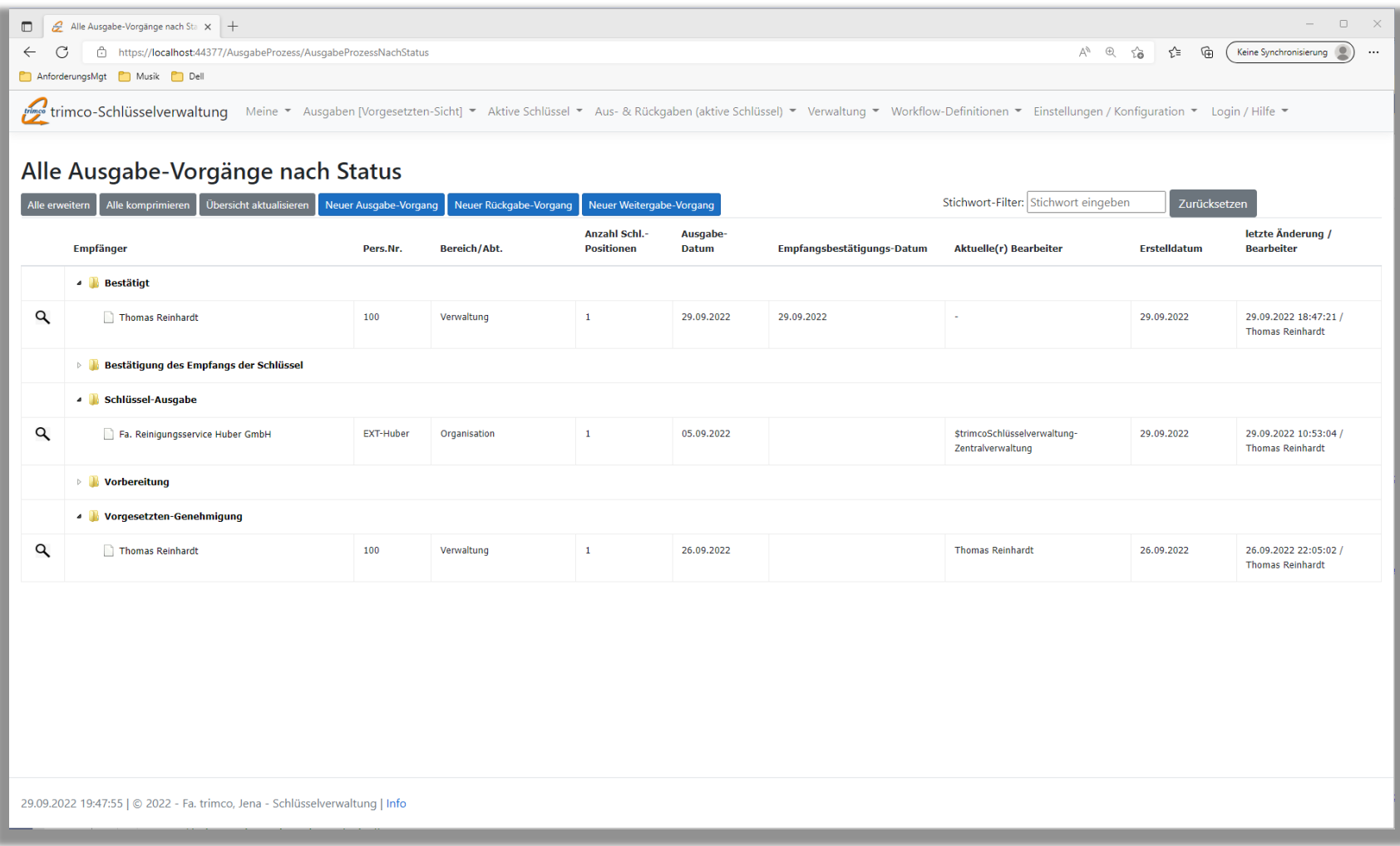

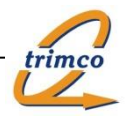

#### Erste Eindrücke – Ausgabeprozess-Formular (1x Entwurf, 1x Abgeschlossen):

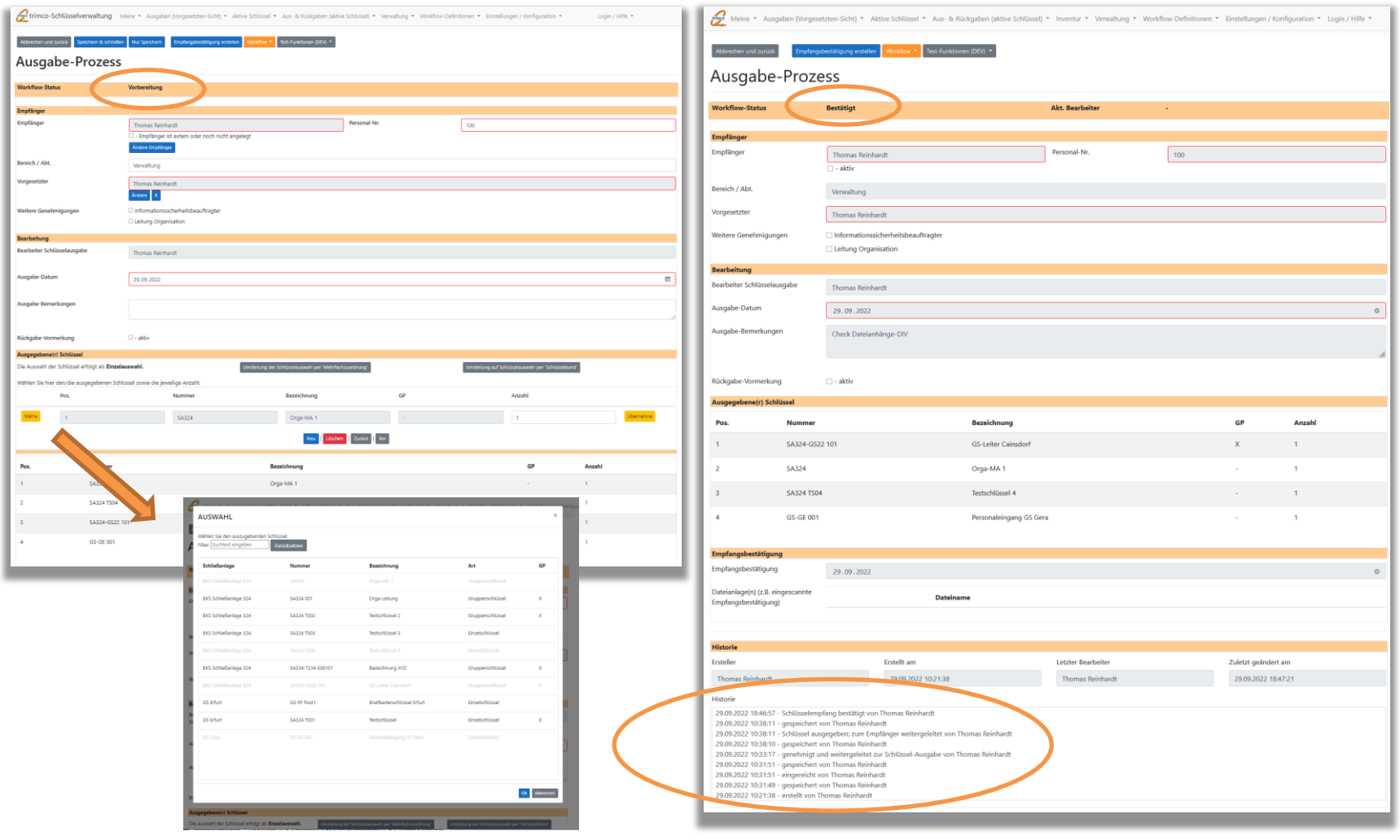

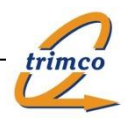

### Erste Eindrücke – Ausgabeprozess - Ausdruck "Empfangsbestätigung"

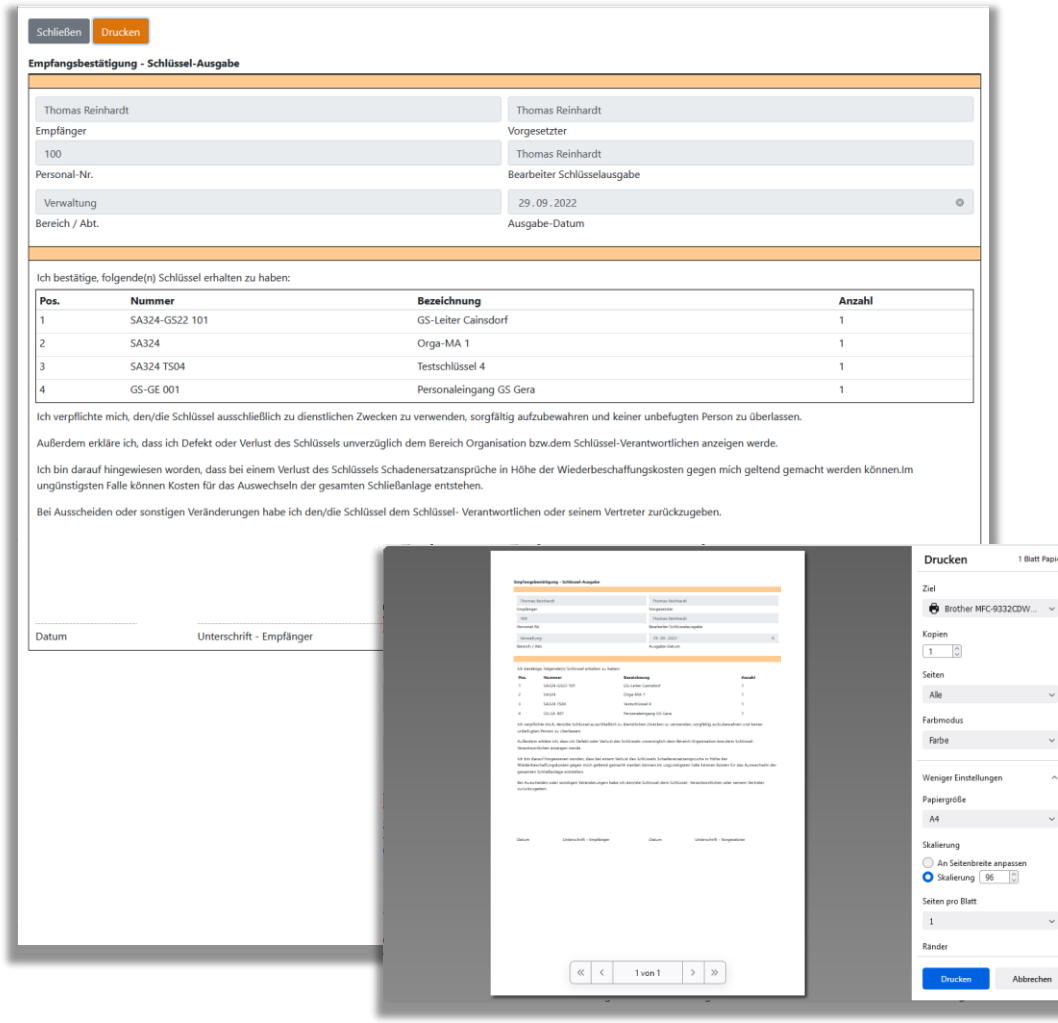

"Bestätigungen" insb. bei Beteiligung von externen Personen können erstellt/ausgedruckt werden für:

- Empfangsbestätigung Ausgabe
- Bestätigung Rückgabe
- Empfangsbestätigung Weitergabe
- Bestätigung Weitergabe
- Bestätigung Inventur

Die enthaltenen Texte (vor/nach der Tabelle) können konfiguriert werden.

Hinterlegen Sie zum Beispiel Ihre Kontakt-Angaben zum Bereich Organisation / Schlüsselverwaltung inkl. Telefon oder Email.

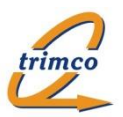

#### Erste Eindrücke – Übersicht & Formular "Ausgaben":

29.09.2022 20:05:39 | © 2022 - Fa. trimco, Jena - Schlüsselverwaltung | Info

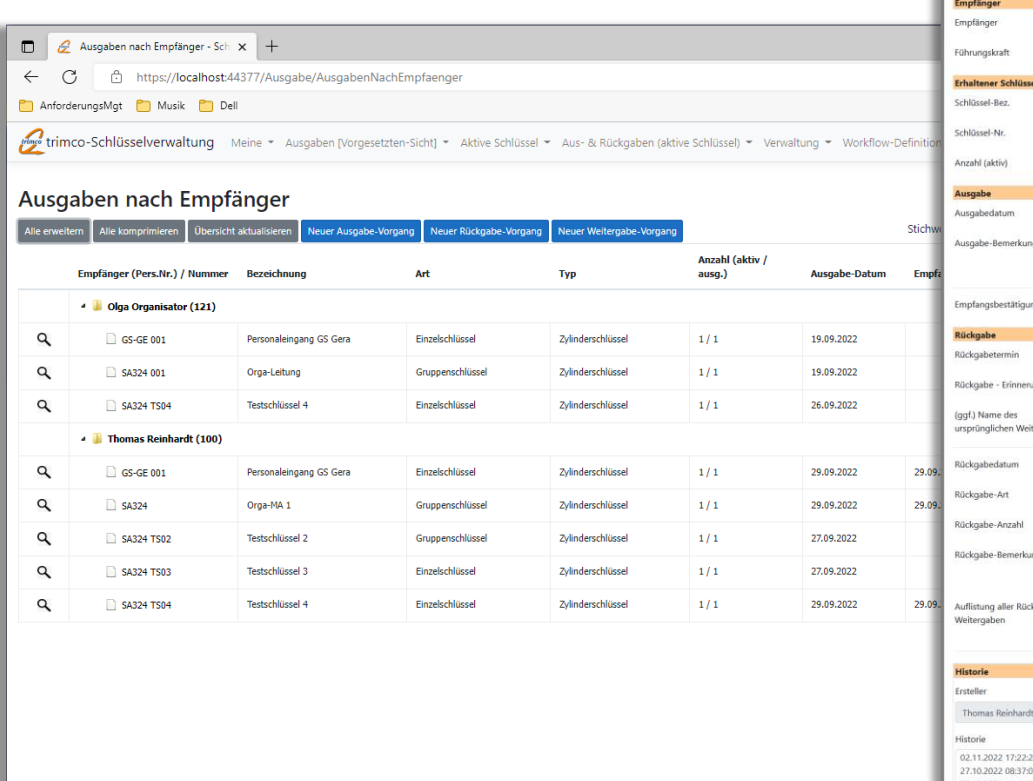

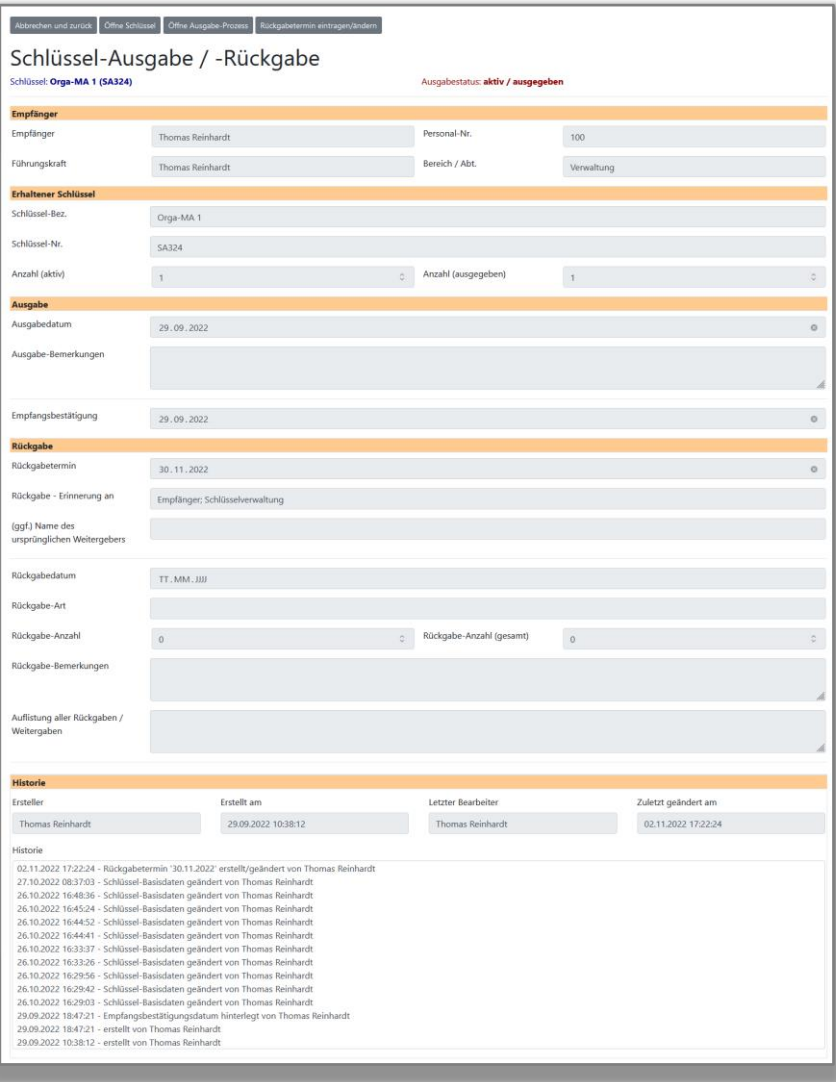

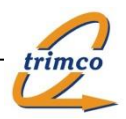

#### Erste Eindrücke – Rückgabeprozess-Formular (Entwurf):

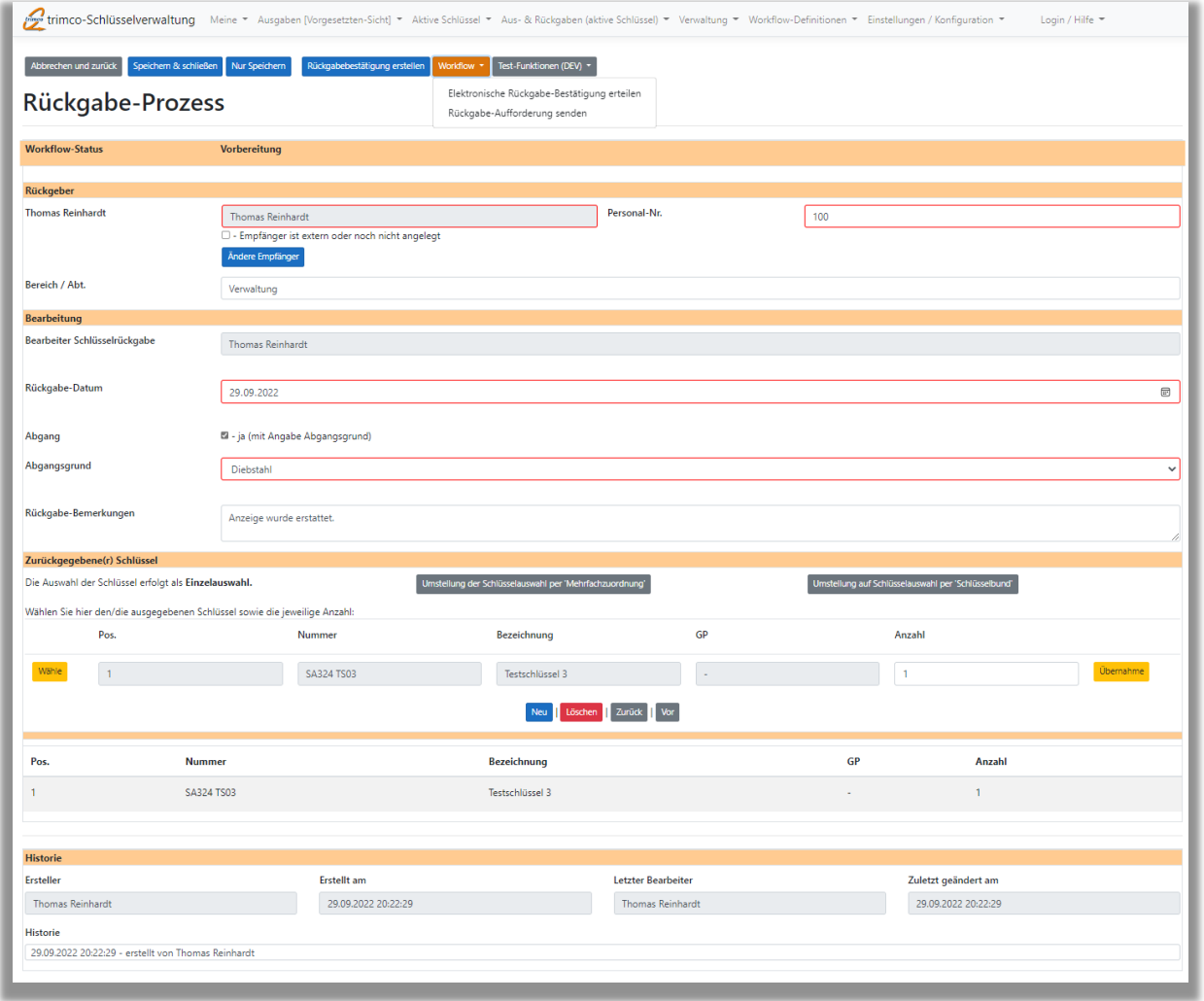

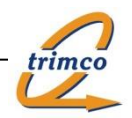

### Erste Eindrücke – Übersicht "Inventur-Prozesse":

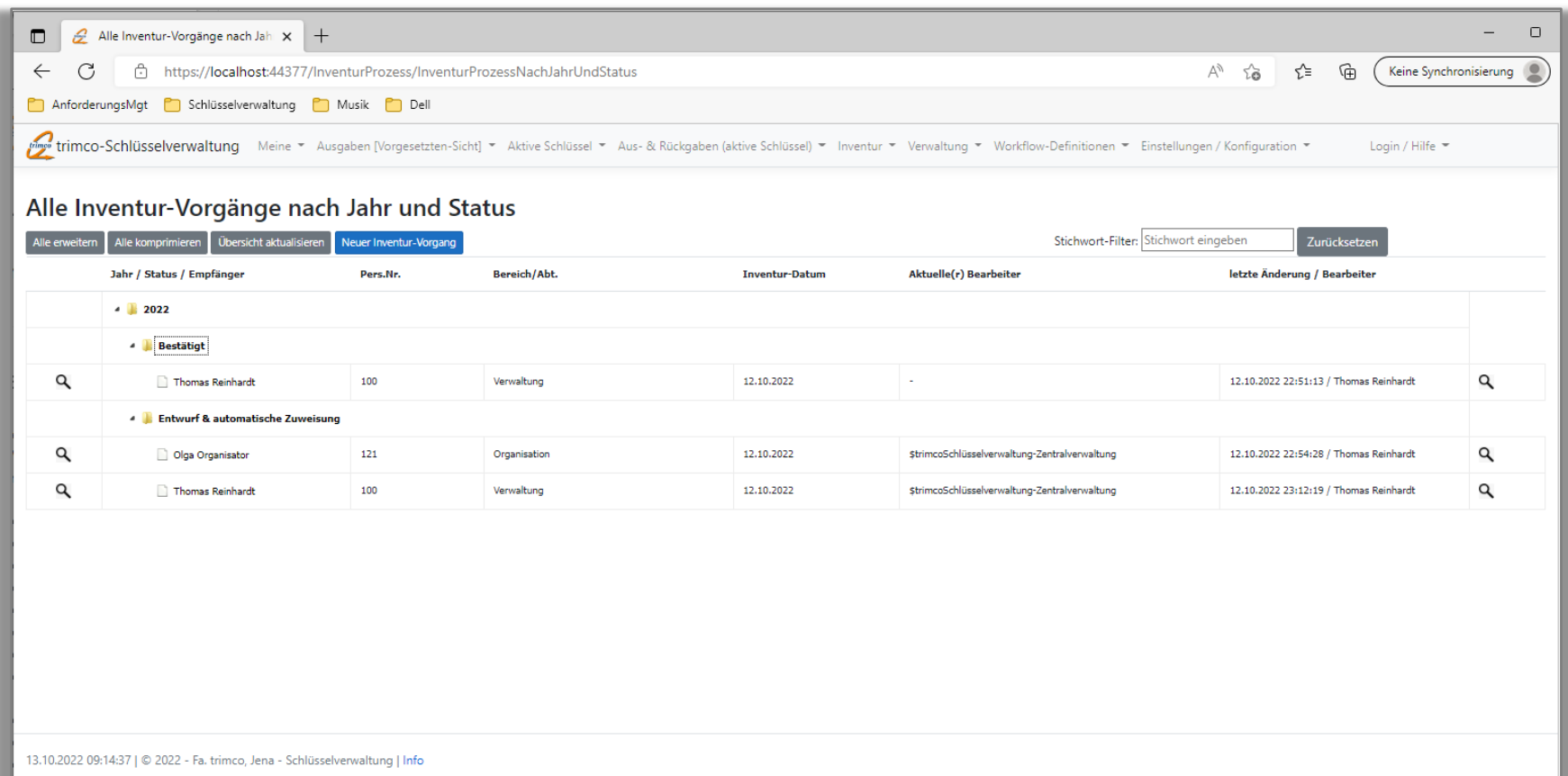

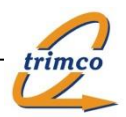

#### Erste Eindrücke – Formular "Inventur-Prozess":

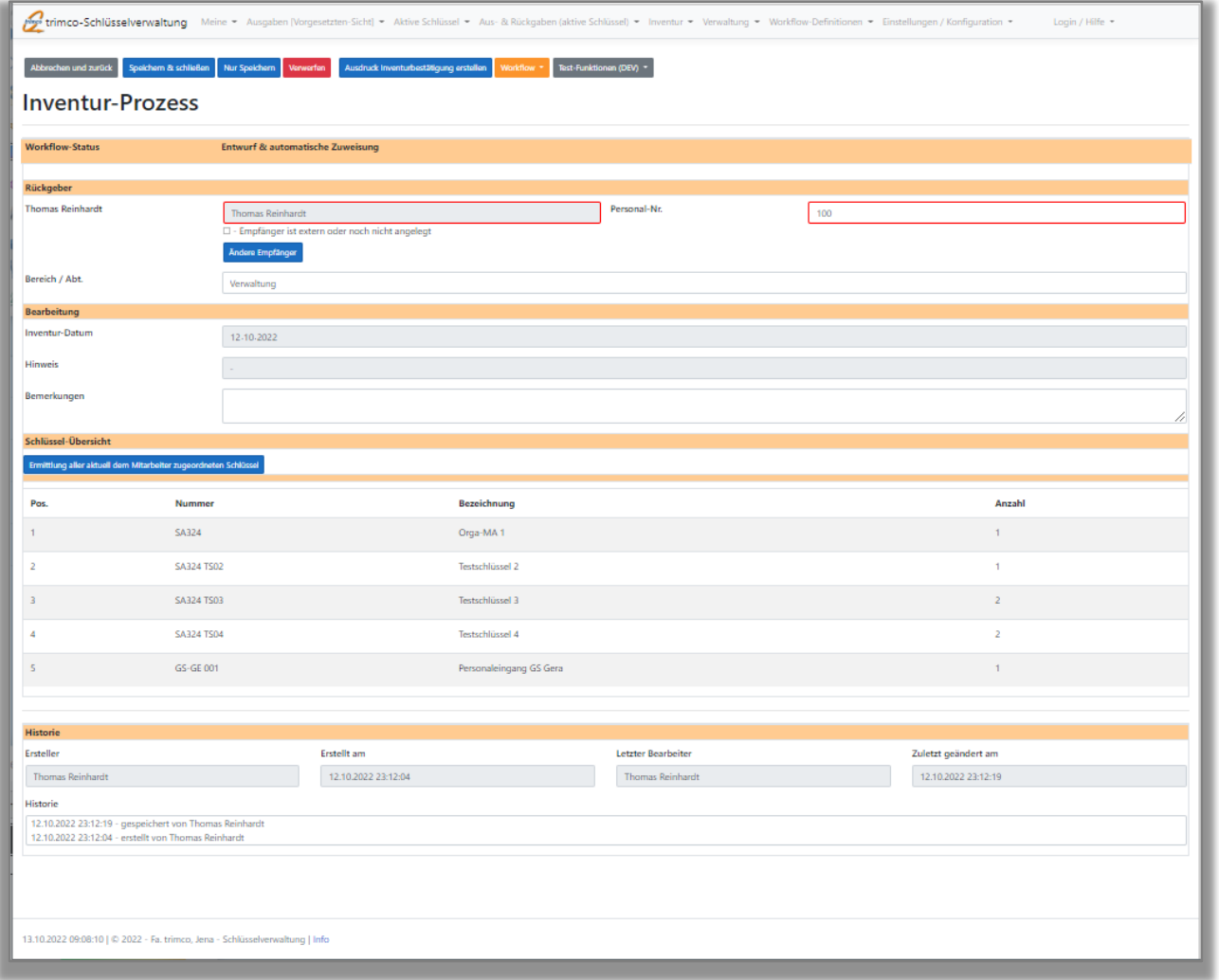

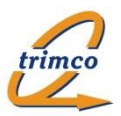

Fa. trimco Hermann-Löns-Str. 69 07745 Jena

Tel. 03641-770427 Fax 03641-770436

info@trimco.de www.trimco.de